## Příloha č. 1

## Vzorový kód příkladového výpočtového scénáře 1

*// Predikce počtu cestujících po stavební úpravě // výpočtový scénář 1*

*// ------------------------------------* clc, clear, close(winsid()), mode(0) getd functions

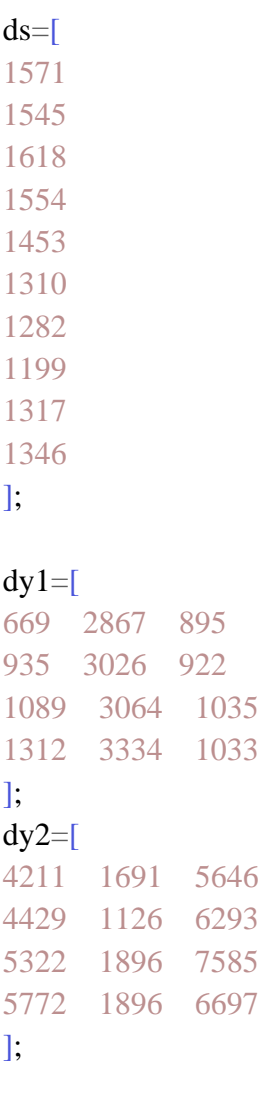

## dy=dy1;  $dx=(0:3)$ '\*ones $(1,7)$ ;

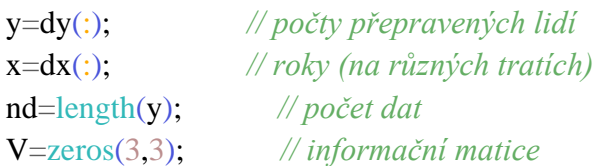

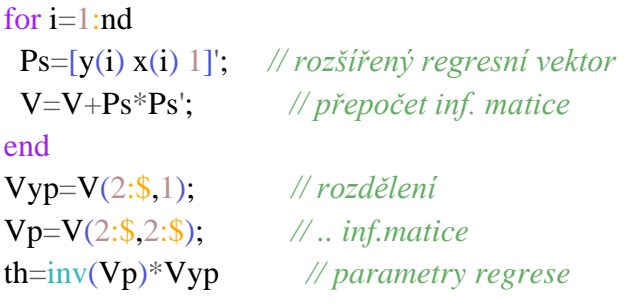

```
x1=dx(:,1); // roky (na jedné trati)
mx1=mean(x1); // průměr x
yp=[x1 ones(4,1)]*th; // predikce (na změřených datech)
S=(x1-mx1)'*(x1-mx1); // součet čtverců Sxx
yy=mean(dy,2)-yp;
se=sqrt(yy'*yy)/2; // reziduální součet čtverců Se
```

```
xx=[[0 1 2 3 4 5 6]' ones(7,1)]; // roky (měřené + dopředu)
ypp=xx*th; // predikce (měřené + dopředu)
tz=2.92; // krit. hod. t-rozděl. pro al=0.05
for i=1:7is1(i)=ypp(i)+tz*se*sqrt(1+.5+(xx(i,1)-mx1)^2/S);
 is2(i)=ypp(i)-tz*se*sqrt(1+.5+(xx(i,1)-mx1)^2/S);
end
```
for  $i=1:1$ 

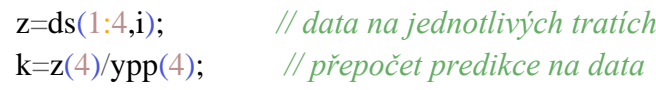

```
scf(i);
 plot(4:7,k*ypp(4:7),'-','linewidth',3)plot(1:4,z,'.:')plot(4:7,k*is1(4:7),'g')plot(4:7,k*is2(4:7),'g') set(gca(),'data_bounds',[1 7 1200 2600])
end
xs2pdf(i,'c:\util\graf3'); // uložení obrázku na disk
```